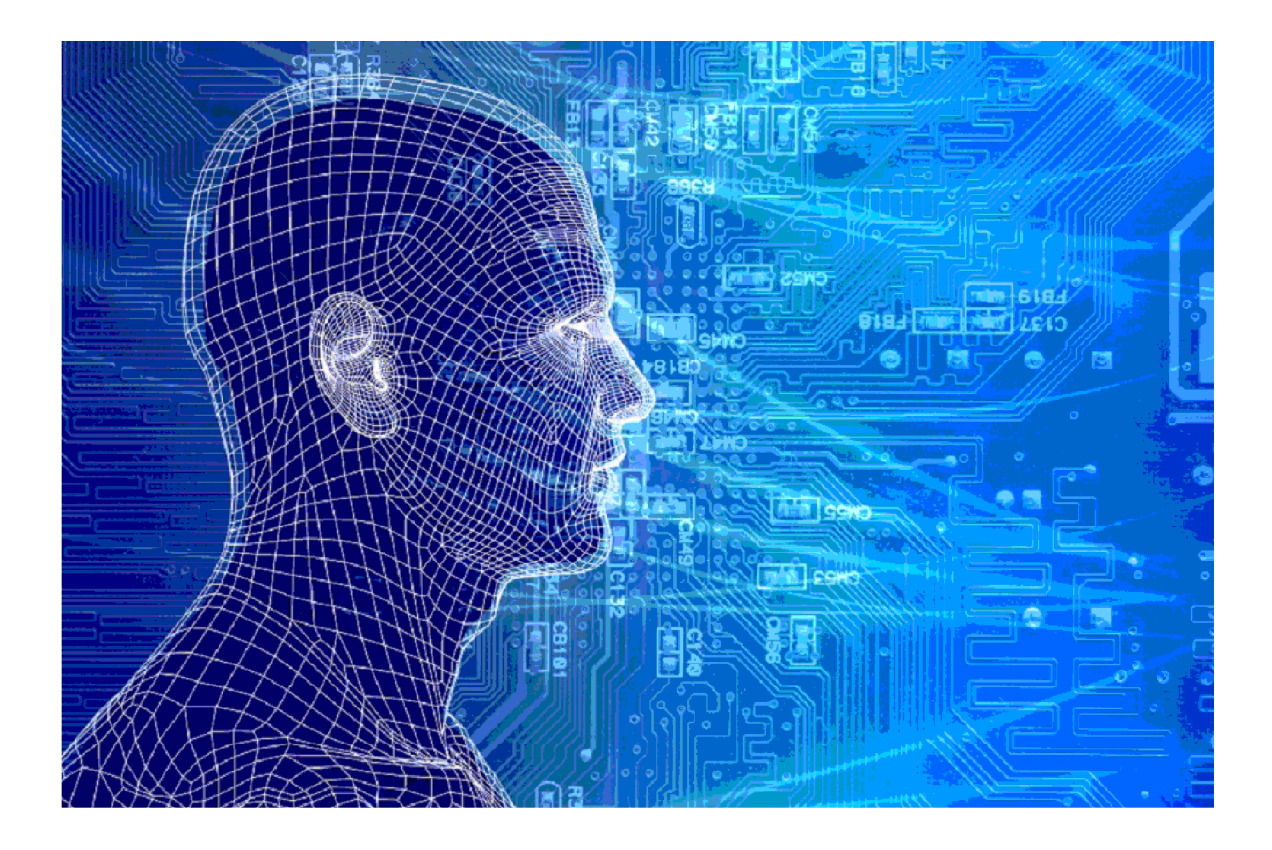

6PP postcodes

### Versies van het model

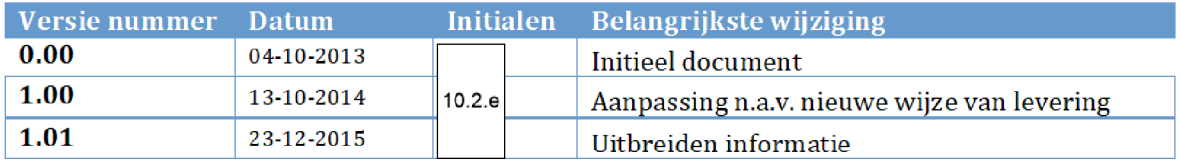

## 1. INHOUDSOPGAVE

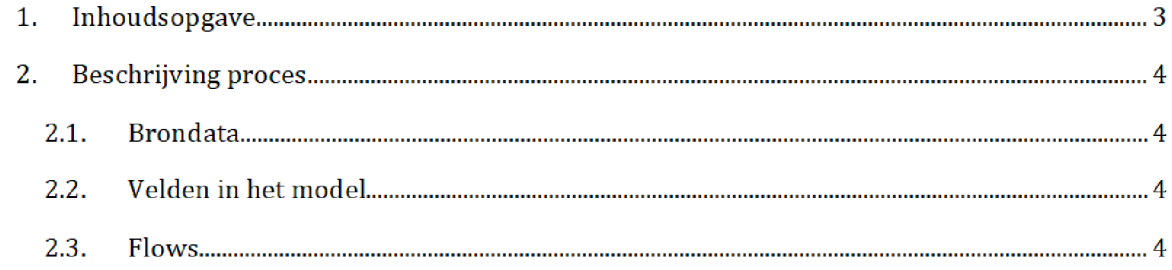

# 2. BESCHRIJVING PROCES<sup>1</sup>

Het SAS-script <mark>6PP.egp</mark> wordt één dag voor elke risicoselectierun gedraaid door het risicoselectieteam. Dit resulteert in het halfproduct postcodes.sas7bdat, welke wordt gebruikt tijdens de risicoselectierun

Zowel het SAS-script als het halfproduct staan opgeslagen op de netwerkschijf:

Script: Q:\VEPROW63\TSL\_DM\_Handhavingsregie\Profiling 2013\Halfproducten\6PP\Result

Halfproduct: Q:\VEPROW63\TSL\_DM\_Handhavingsregie\Profiling 2013\Halfproducten\6PP\SAS Enterpriseguide

#### $2.1.$ **BRONDATA**

De input gebruikt in het SAS-script is het bronbestand 6PP.csv. Dit bestand bevat een lijst met postcodes van Nederland met lengte en breedtegraad Voor het bestand en de documentatie zie de map:

\VEPROW63\TSL\_DM\_Handhavingsregie\Profiling 2013\Brondata\6PP

#### $2.2.$ Velden in het model

Het eindresultaat bevat de volgende velden

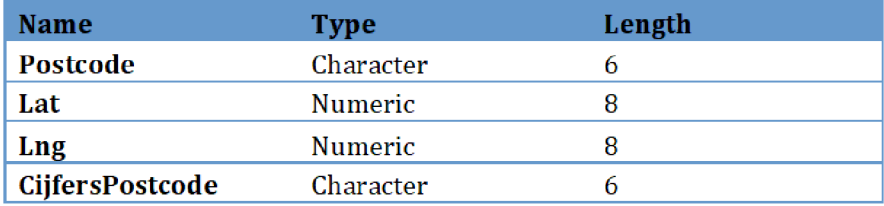

#### $2.3.$ Flows

Stap 1: Het bronbestand wordt ingeladen.

Stap 2: Een nieuw bestand wordt gecreëerd met enkel de velden Postcode, Lat en Lng.

 $\operatorname{\mathsf{Stap}}$  3: De regels met dezelfde postcode worden gegroepeerd. Hierbij worden de lat- en lngwaarden vervangen door het gemiddelde

Na overgang tot AWS zal het groen gemarkeerde (locatie en naam brondata/halfproduct/SAS-script) moeten worden aangepast

Stap 4: De regels worden ontdubbeld op postode.

Stap 5: Een nieuw veld Cijferspostcode wordt aangemaakt met de cijfers van elke postcode.